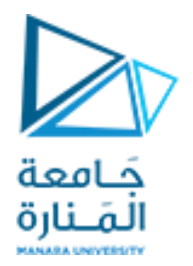

## **المعلوماتية كلية الهندسة**

## **مدخل إلى الخوارزميات والبرمجة Introduction to Algorithms and Programming**

**ا. د. علي عمران سليمان** 

**محاضرات األسبوع السادس**

**الفصل الثاني 2023-2022**

<https://manara.edu.sy/>

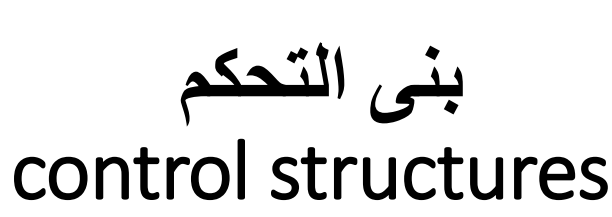

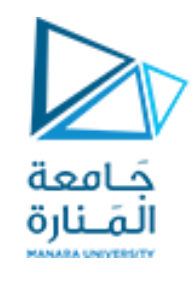

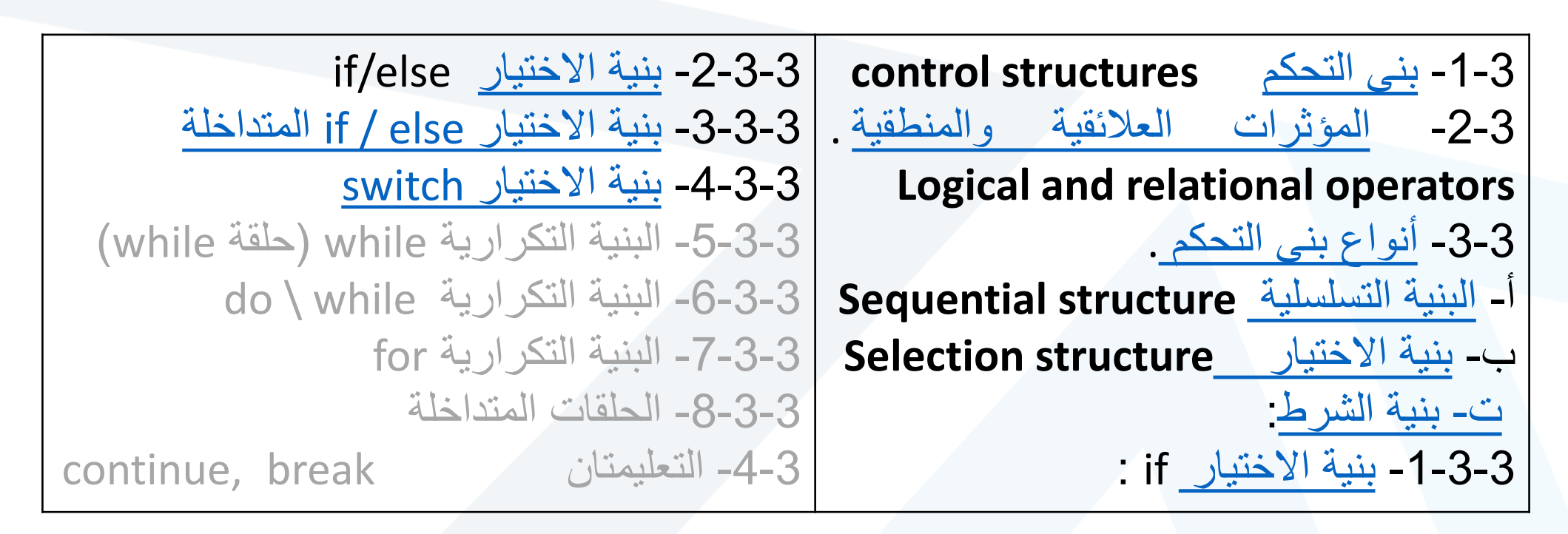

**المحاضرة من المراجع :**

[1]- Deitel & Deitel, C++ How to Program, Pearson; 10th Edition (February 29, 2016) **[2] - د.علي سليمان, مدخل إلى الحاسوب والخوارزميات, جامعة تشرين 2006-2005**

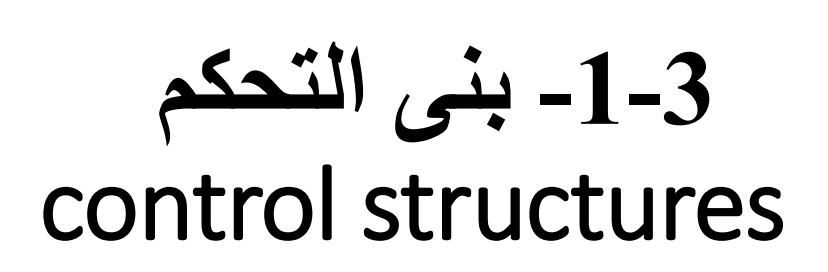

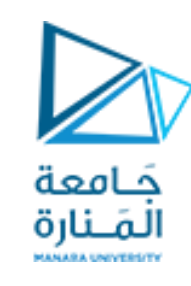

<span id="page-2-0"></span>- **التنفيذ التسلسلي execution Sequential: هو تنفيذ تعليمات برنامج ما واحده تلي األخرى حسـب ترتيب ورودها في نص البرنامج من األعلى باتجاه األسفل،وهذا مايعرف بالتحكم االفتراضي.** - **التحكم: هو تحديد التعليمة التي ستنفذ بعد التعليمة الحالية والتي يمكن أن تأتي في موضع آخر مـن نص البرنامج مختلف عن موضع التعليمة التالية لها مباشرة، نسمي هذه العملية بعملية نقل**

**.transfer of control التحكم**

- **يستخدم نقل التحكم:**
- **عند االختبارات العالئقية او المنطقية التي تتطلب تنفيذ تعليمة معينة وتجاهـل أخرى أو العكس.**
	- **الحلقات التي تتطلب تكرار تعليمة عددا من المرات طالما أن الشرط محقق.**
		- **تنفيذ التعليمتان continue ,break.**

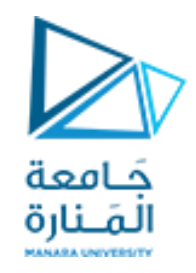

# Logical and relational operators

**Logical and relational operators والمنطقية العالئقية المؤثرات -2-3**

<span id="page-3-0"></span>**أ- تسمح المؤثرات العالئقية operators Relational بمقارنة قيمتين أو عبارتين تؤديان إلى قيمة بوليانية true أو false، حيث الصفر هو false وغير ذلك هو true، وهذه المؤثرات هي: >, >=, <, <=, ==, !=** count <=100;  $\qquad \qquad$  sqrt (a+b+c) > 0.005; letter ! = 'x'; **ب – المؤثرات المنطقية operators Logical: تتعامل المؤثرات المنطقية مع القيم المنطقية true أو false وهي: && ) and) ,) || or (ومؤثر النفي األحادي !)not) . إن or ,and تحتاج عاملين وتستحدمان لدمج تعابيـر منطقية، أما not مؤثر احادي يعمل لقلب حالة العامل.** ( count <=100) &&( ch1 != '\*'); (answer <0) || ((answer >5.0) && (answer <=10.0 )) ;

<span id="page-4-0"></span>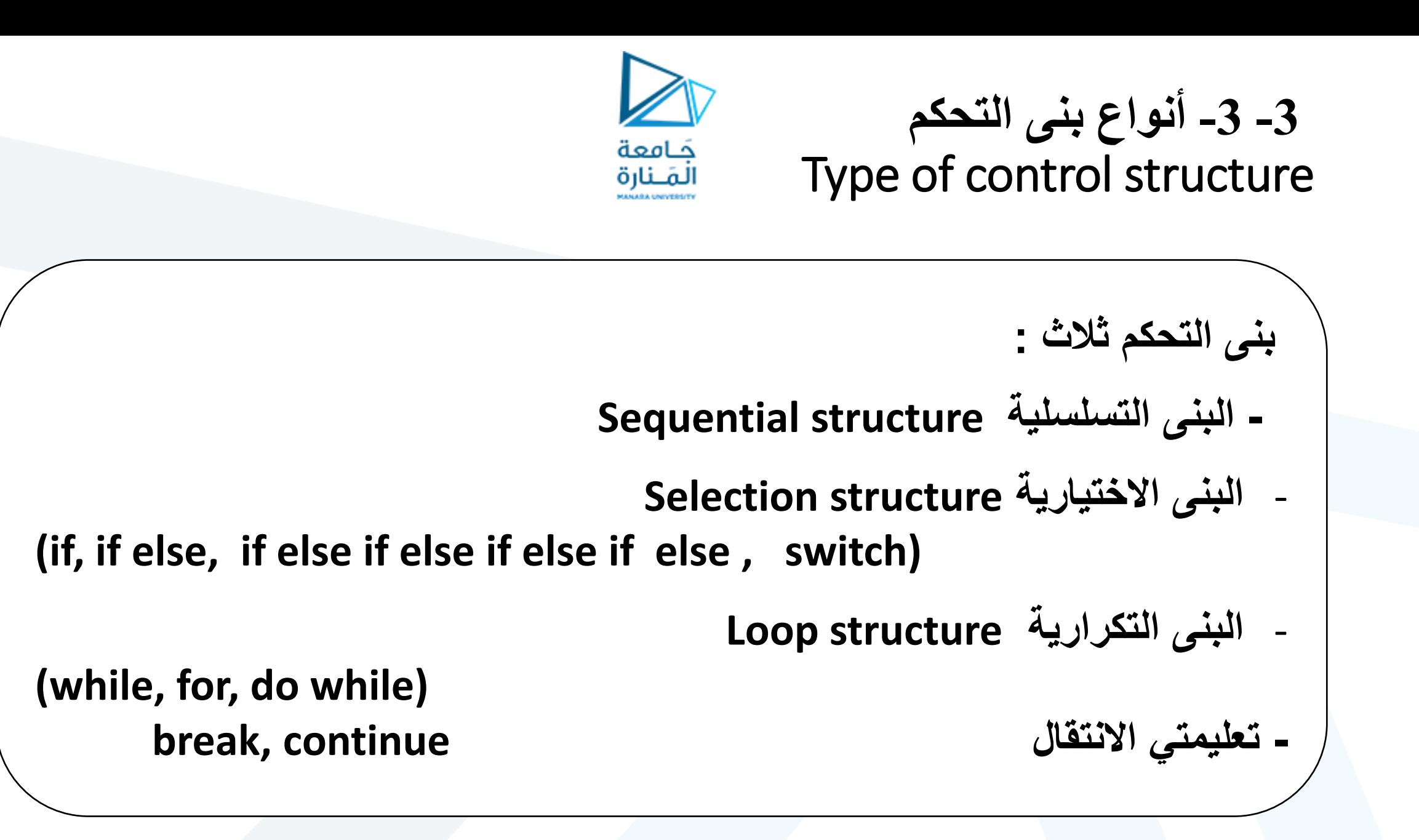

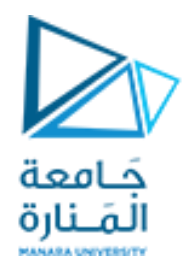

**-3 -3 -**1 **البنى التسلسلية**  Sequential structure (1)

**المخطط التدفقي التتابعي البسيط: مسائل اليقتضي حلّها أية تجاهل أو تكرار للخطوات بل كل خطوه تنفذ مره واحده وواحده فقط.**

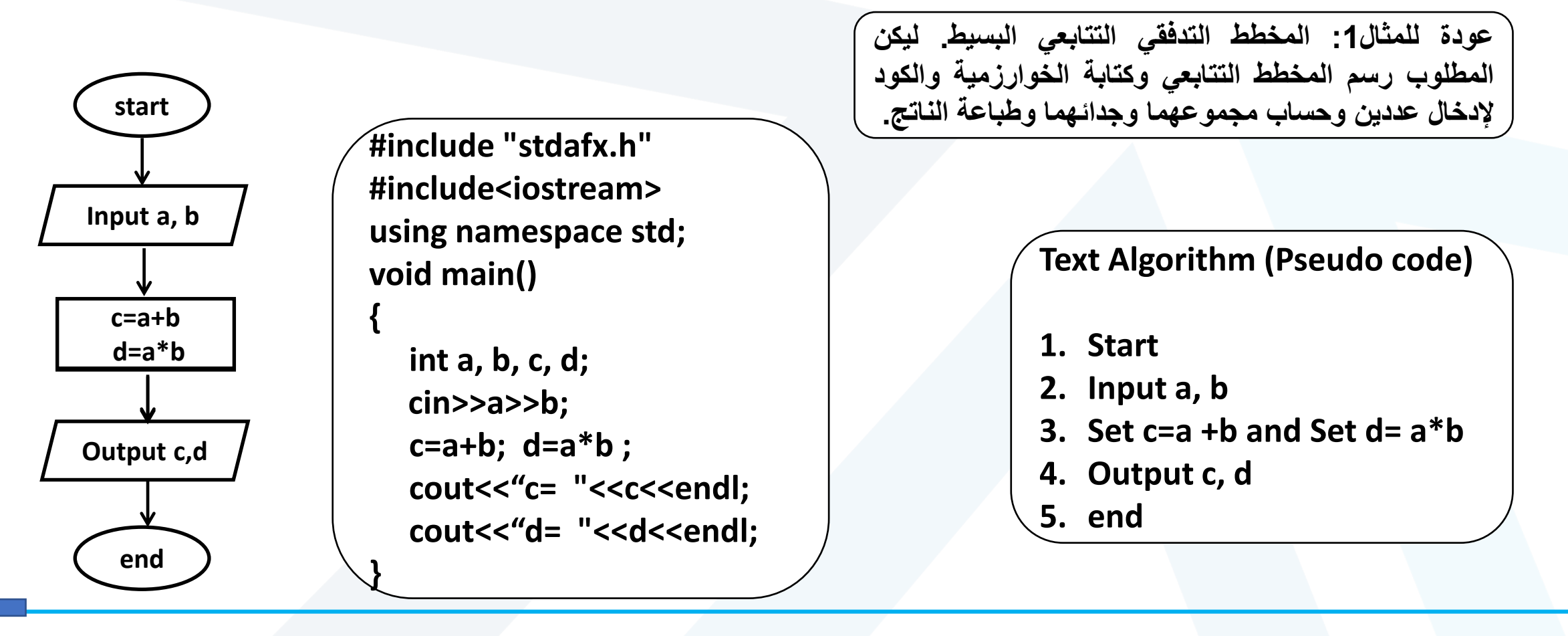

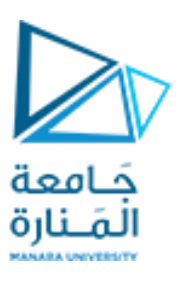

**شرح الكود البرمجي أو البرنامج**

**وجود # يدل على أنه ملف رأسي يتم تفعيله ما قبل الترجمة.** 

 **"h.stdafx "include# يؤمن عدم تكرار مطابقة ماتم نجاح مطابقته سابقا** 

**<iostream<include# يؤمن إمكانية استخدام معامالت وتوابع للدخل والخرج**

**;std namespace using توجيه المترجم الستخدام مساحات األسماء القياسية لتنظيم التعلمات البرمجية في مجموعات منطقية ولمنع تضارب األسماء التي يمكن أن تحدث عندما تتضمن قاعدة البيانات الخاصة بك عدة مكتبات.**

**السطر األول رأس التابع الرئيس main اليعيد شيئ لوجود void قبل االسم وال يرسل له شيئ () لفراغ القوسين. { } القوسان ومابينهما يعبران عن جسم التابع الرئيس ويتكون من: - تعريف كل المتغيرات التي ستستخدم في الدخل والخرج والحساب - إدخال المعطيات b ,a - حساب المطلوب d ,c - طباعة النتائج المحسوبة كل على سطر مثال مع تعريف بسيط بها.**

**#include "stdafx.h" #include<iostream> using namespace std; void main() {**

> **int a, b, c, d; cin>>a>>b; c=a+b; d=a\*b ; cout<<"c= "<<c<<endl; cout<<"d= "<<d<<endl;**

**}**

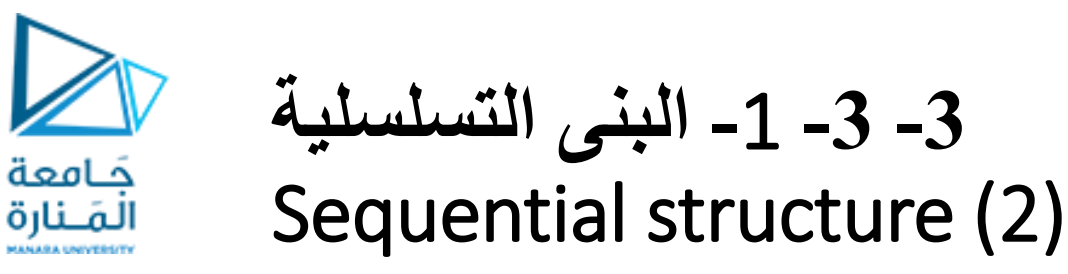

<span id="page-7-0"></span>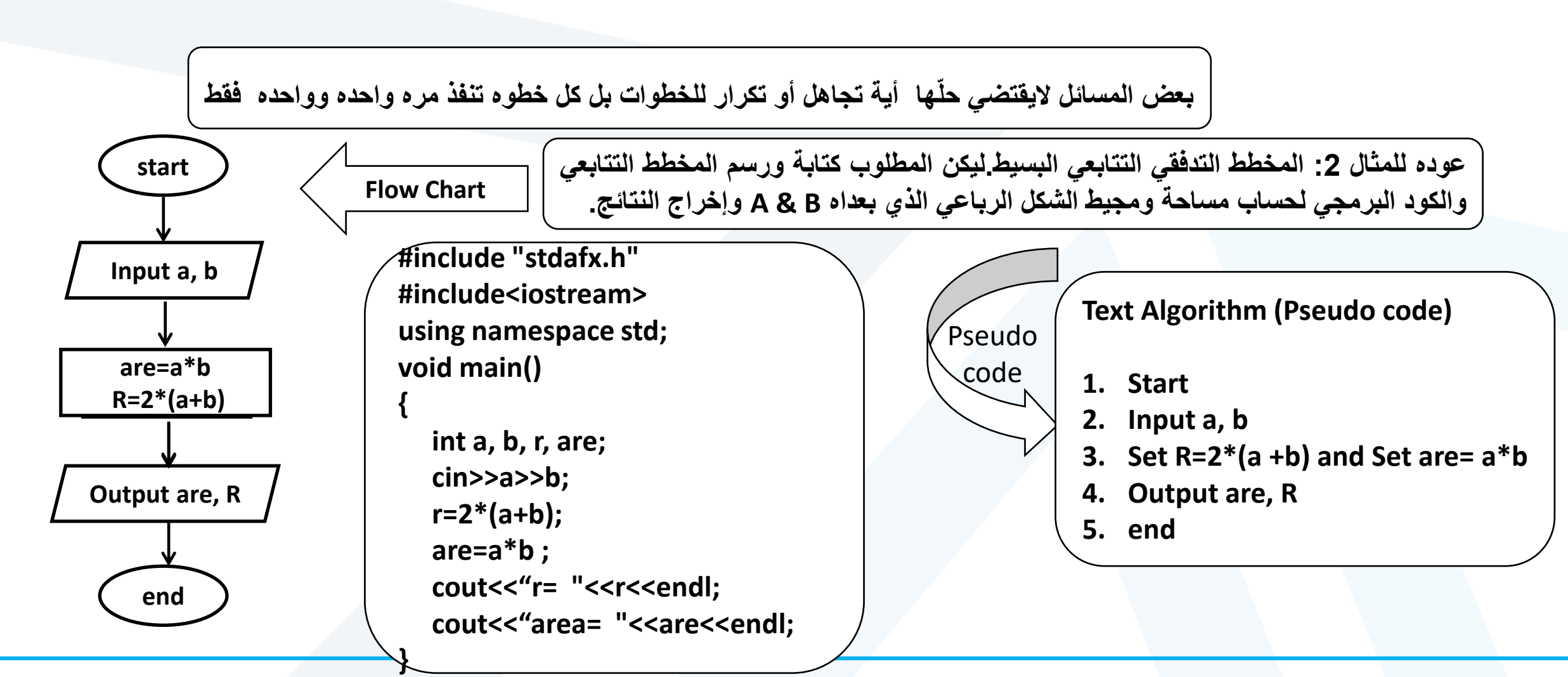

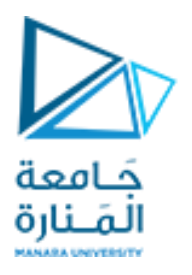

## **-3 -3 -2 بنية االختيار** Selection structure

<span id="page-8-0"></span>**if, if else, if else if else if else if else , switch, break, continue** 

**أ- البنية if : وتسمى بالبنية وحيدة االختيار. ب- البنية else/if : وتسمى بالبنية مضاعفة االختيار. ت- البنية else … if else/if متعددة االختيار أو المتداخلة )المعشعشة(. ث- البنية switch وتسمى بالبنية متعددة االختيار. ج- التعليمتان continue ,break .**

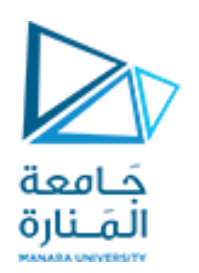

**البنية وحيدة االختيار** if

<span id="page-9-0"></span>**تسمى بالبنية وحيدة االختيار structure selection Single ألنـها تسـمح باختيـار أو تجاهـل مقطع وحيد.**

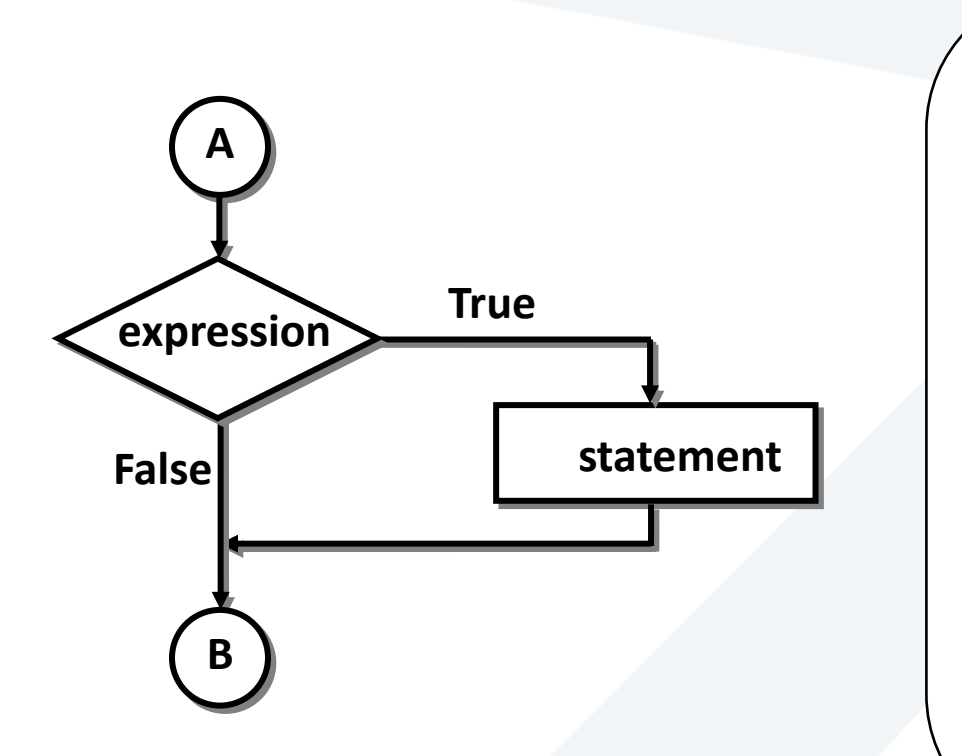

**if ( expression ) statement; العامة الصيغة if: كلمة محجوزه لغايتها. expression: عبارة عن تعبير منطقي أو شرط يوضع بين قوسين نتيجة اختباره true أو false. statement :عبارة عن تعليمة قد تكون بسيطة أو مركبة. آلية تنفيذ التعليمة : يتم اختبار expression فإذا كانت نتيجة االختبار true )أي ال تساوي الصفر( سيتم تنفيذ statement والمتابعه في باقي البرنامج، أما إذا كانت نتيجة االختبار false فسيتم تجاهل statement والمتابعه في باقي البرنامج.**

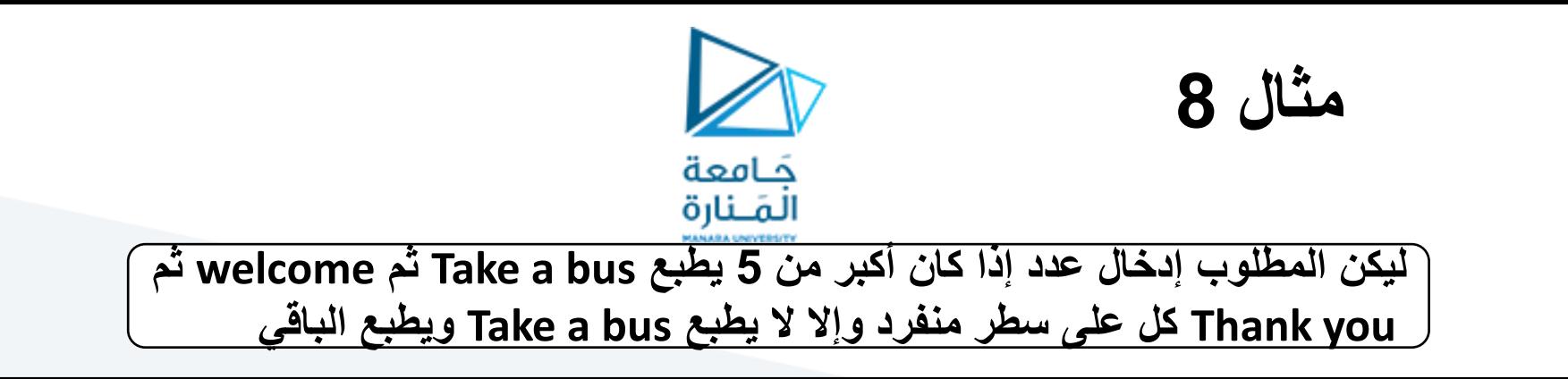

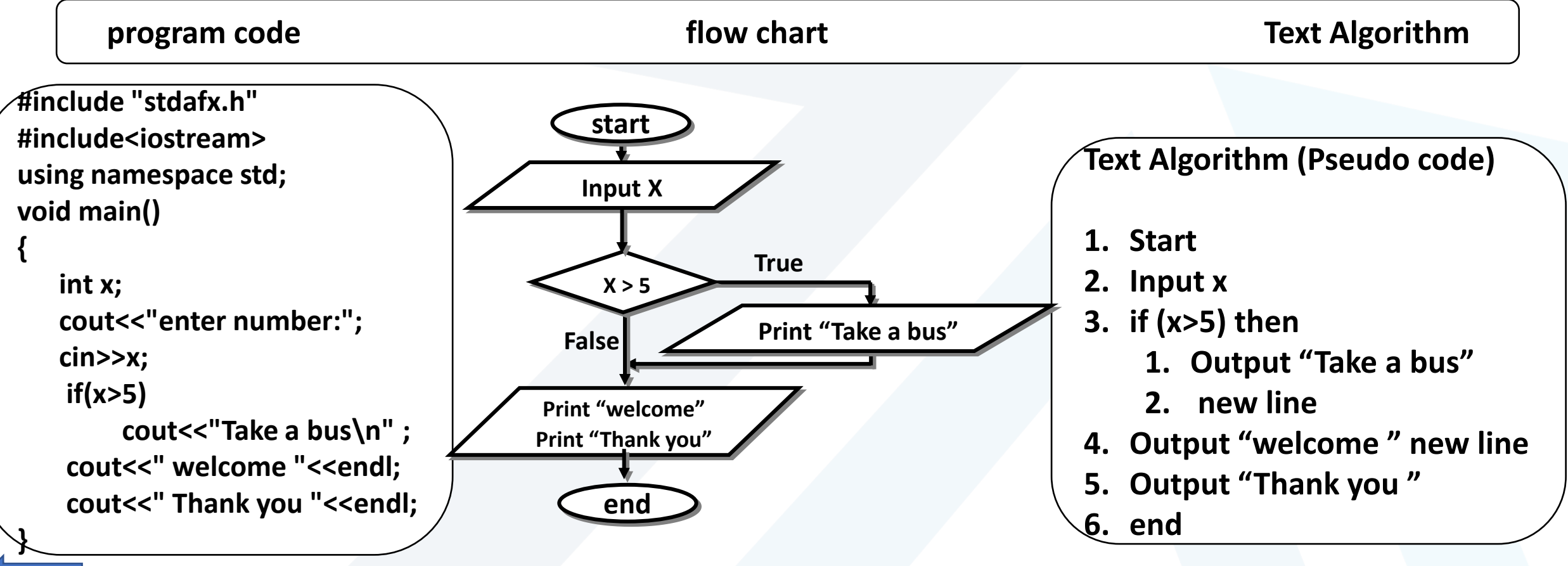

<span id="page-11-0"></span>**الحظ عدم وجود else وسنرى الحقا استخدام التمرين لحل المتداخلة if/else if else** 

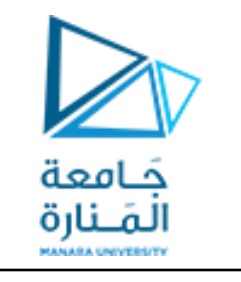

**مثال:9 ليكن المطلوب إدخال عددين وإخراج األكبر أو التساوي بينهما.**

**program code the set of the set of the flow chart constant of the set of the set of the set of the set of the set of the set of the set of the set of the set of the set of the set of the set of the set of the set of the s** 

**#include "stdafx.h" #include<iostream> using namespace std; Void main)( {**

**}**

**int a, b; cout<<" a="; cin>>a; cout<<" b="; cin>>b; if ( a > b ) cout << "a>b"; if ( a < b ) cout <<"a<b" ; if ( a = = b ) cout << "a=b" ;**

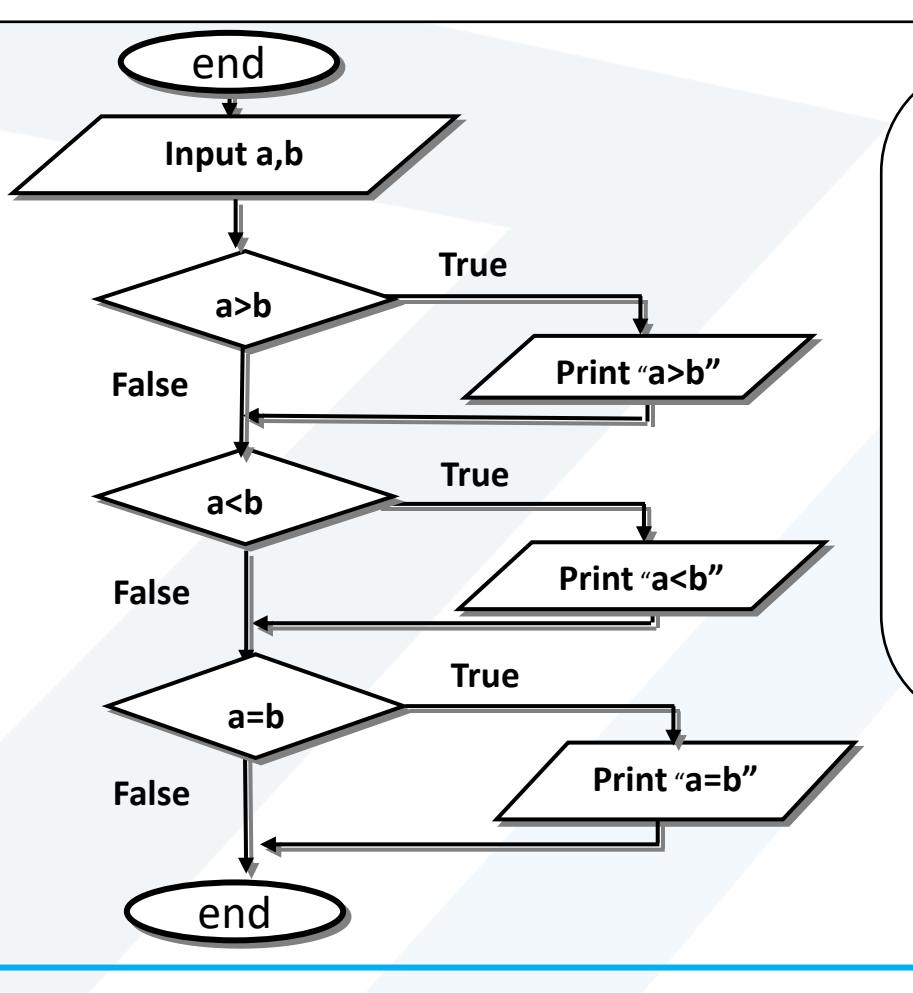

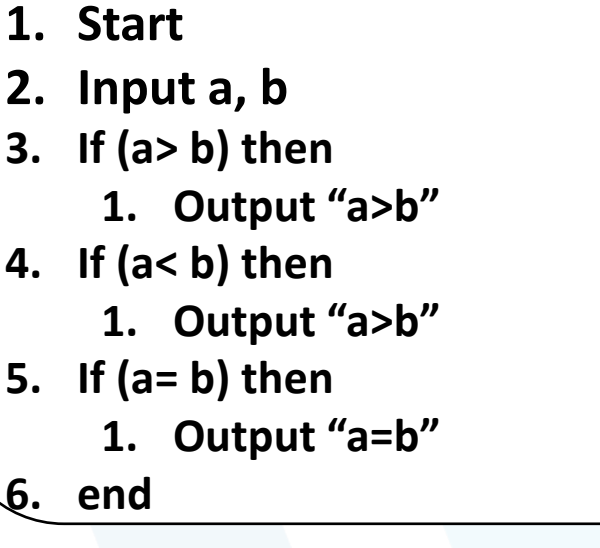

**Text Algorithm (Pseudo code)**

**Note**: We use if sequences, so we need to test for equality.

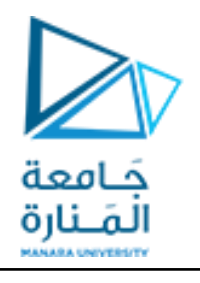

**-2-3-3 بنية االختيار** else/if

**الصيغة العامة**

<span id="page-12-0"></span>**البنية بخيارين structure selection Double ألنـها تسـمح باختيـار األول وتجاهـل الثانية أو العكس.**

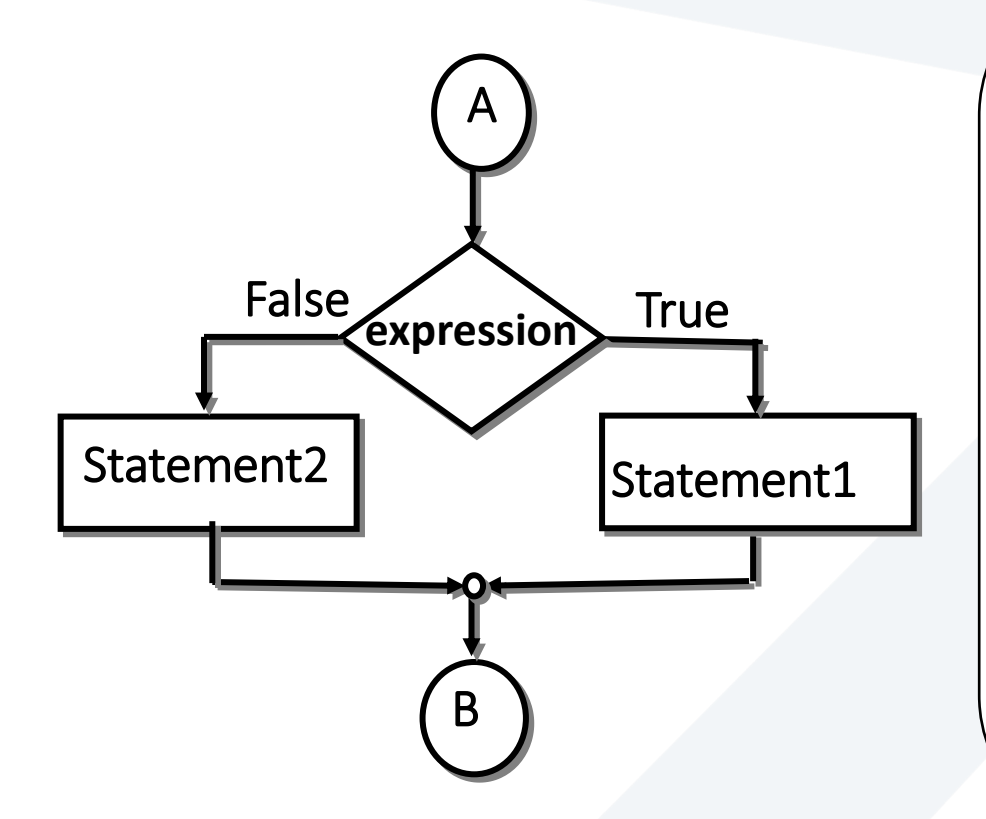

**if (expression ) statement1 ; else statement 2; Expression ? statement1:statement2; تكتب أو expression: تعبير منطقي أو شرط نتيجة اختباره true أو false. 1statement 2,statement :عبارة عن تعليمه بسيطة تنتهي بـ ; وإذا كانت أكثر من واحدة أي مركبة توضع مابين {} لتعامل معاملة البسيطه. آلية تنفيذ التعليمة else \if: يتم اختبار expression فإذا كانت نتيجة االختبار true سيتم تنفيذ** 

**1statement، وتجاهل 2statement أما إذا كانت نتيجة االختبار false فسيتم العكس تجاهل 1statement، وتنفيذ 2statement .**

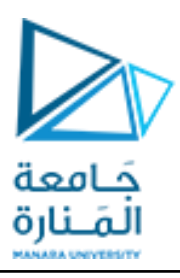

**-2-3-3 بنية االختيار** else/ if

**مثال :10 ليكن المطلوب إدخال درجة طالب grade وإذا كانت grade=< 60 اطبع passed وإال إطبـع failed.**

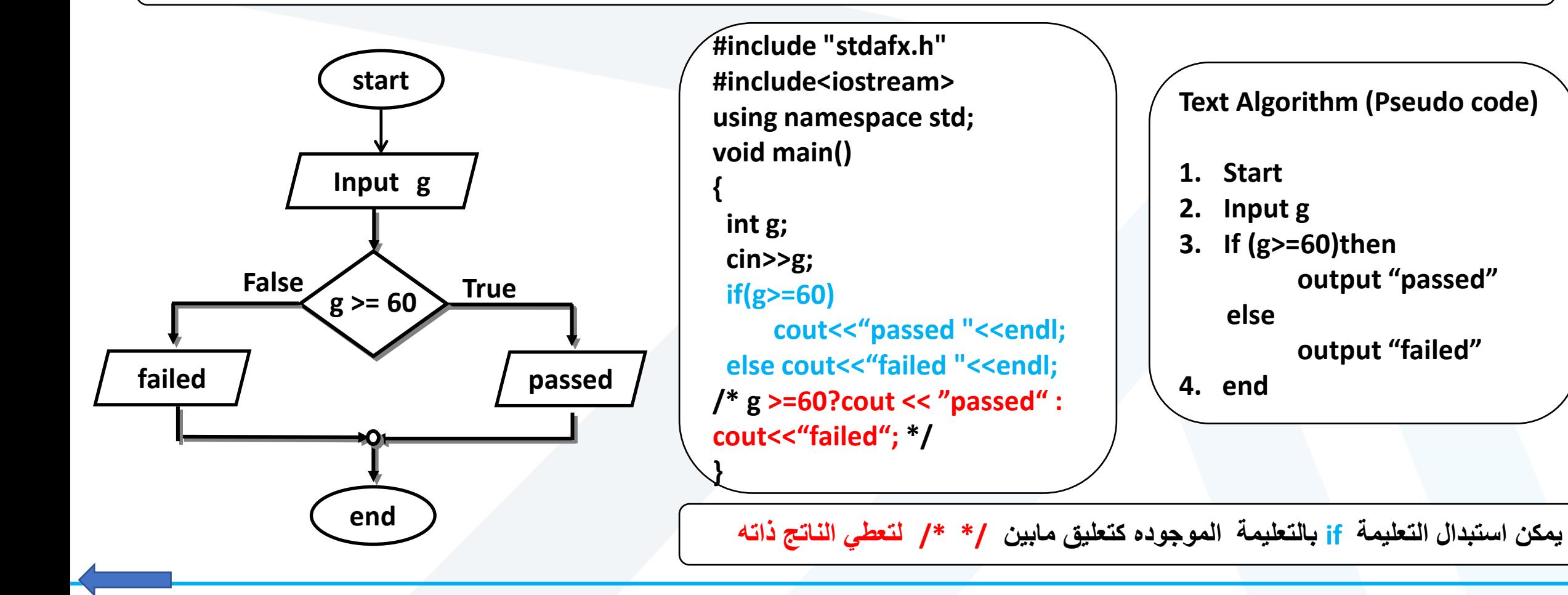

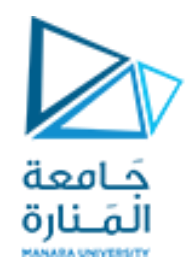

**-2-3-3 بنية االختيار** else/ if

**ليكن المطلوب إدخال درجة طالب g وإذا كانت g=< 60 اطبع passed و good وإال إطبـع failed و luck good كل كلمة تطبع على سطر منفرد.**

**start Input g**

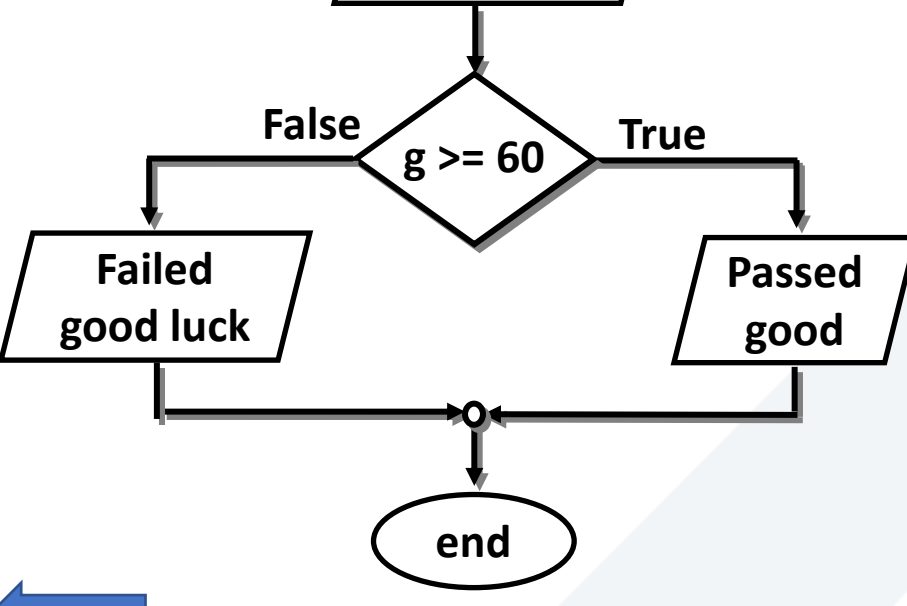

**#include "stdafx.h" #include<iostream> using namespace std; void main()**

**int g; cin>>g; if(g>=60) cout<<" passed \n good" <<"\n";**

**else** 

**}**

**}**

**{**

**{cout<<"failed "<<endl; cout<<"good luck "<<endl ;** **Text Algorithm (Pseudo code)**

**1. Start**

**2. Input g**

**3. If (g>=60)then output "passed" new line output "good" else** 

**new line output "failed" new line output "good luck"**

**4. end .**

**إن "n "\تعادل endl حالة نعم في حالة else نظرا لوجود تعليمتين يتطلب األمر تحويلهما لتعليمة مركبة باستخدام { }**

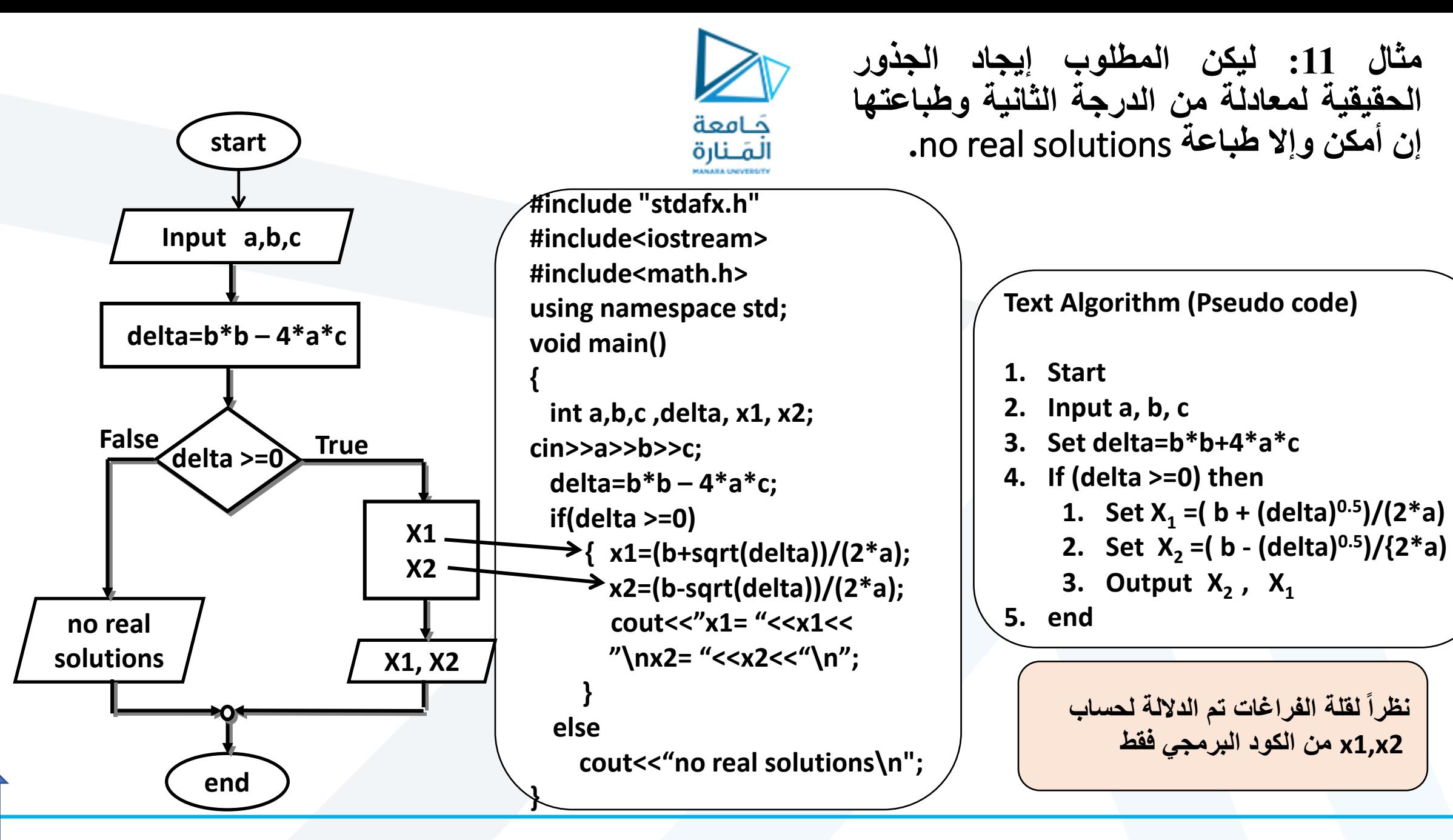

<span id="page-16-0"></span>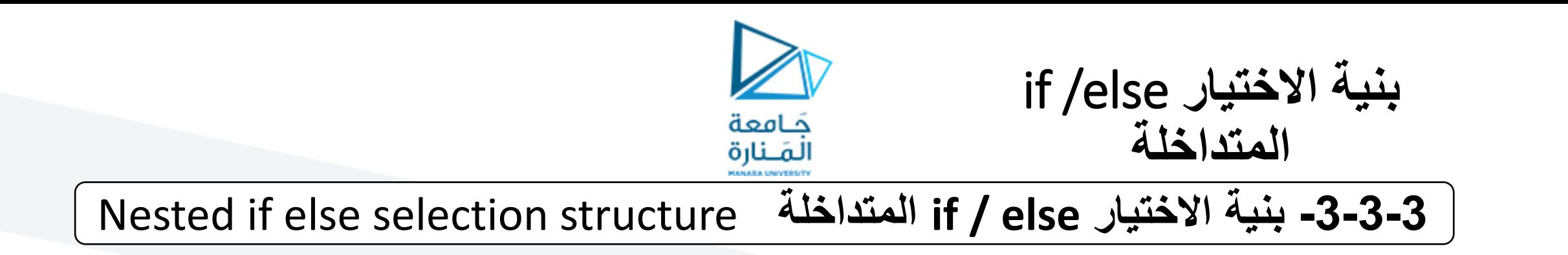

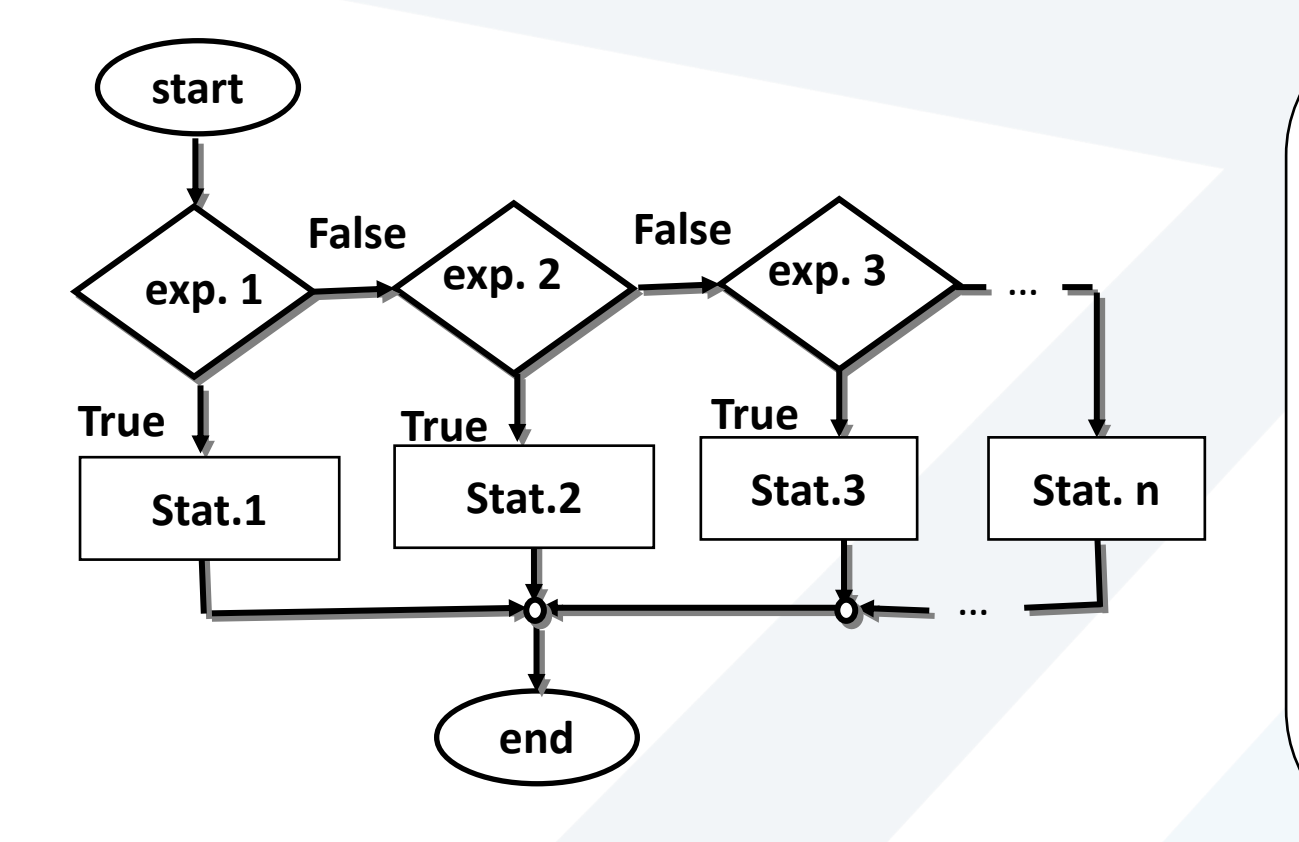

**الصيغة العامة )متعدد االختيار(**

**if (expression1) statement1; else if (expression2) statement2 ; else if (expression3) statement3; … else statement4;**

**1expression: عبارة عن تعبير منطقي أو شرط إذا كان true ننفذ 1statement كانت عبارة بسيطة أو مركبة ونتجاهل الباقي، وإن كانت false نتجاهل 1statement ونختبر 2expression إذا كان true ننفذ 2statement ونتجاهل الباقي، وإن كانت false نتجاهل 2statement ونختبر 3expression وهكذا ... في حال كل العبارات الشرطية False سيتم تنفيذ n statement.**

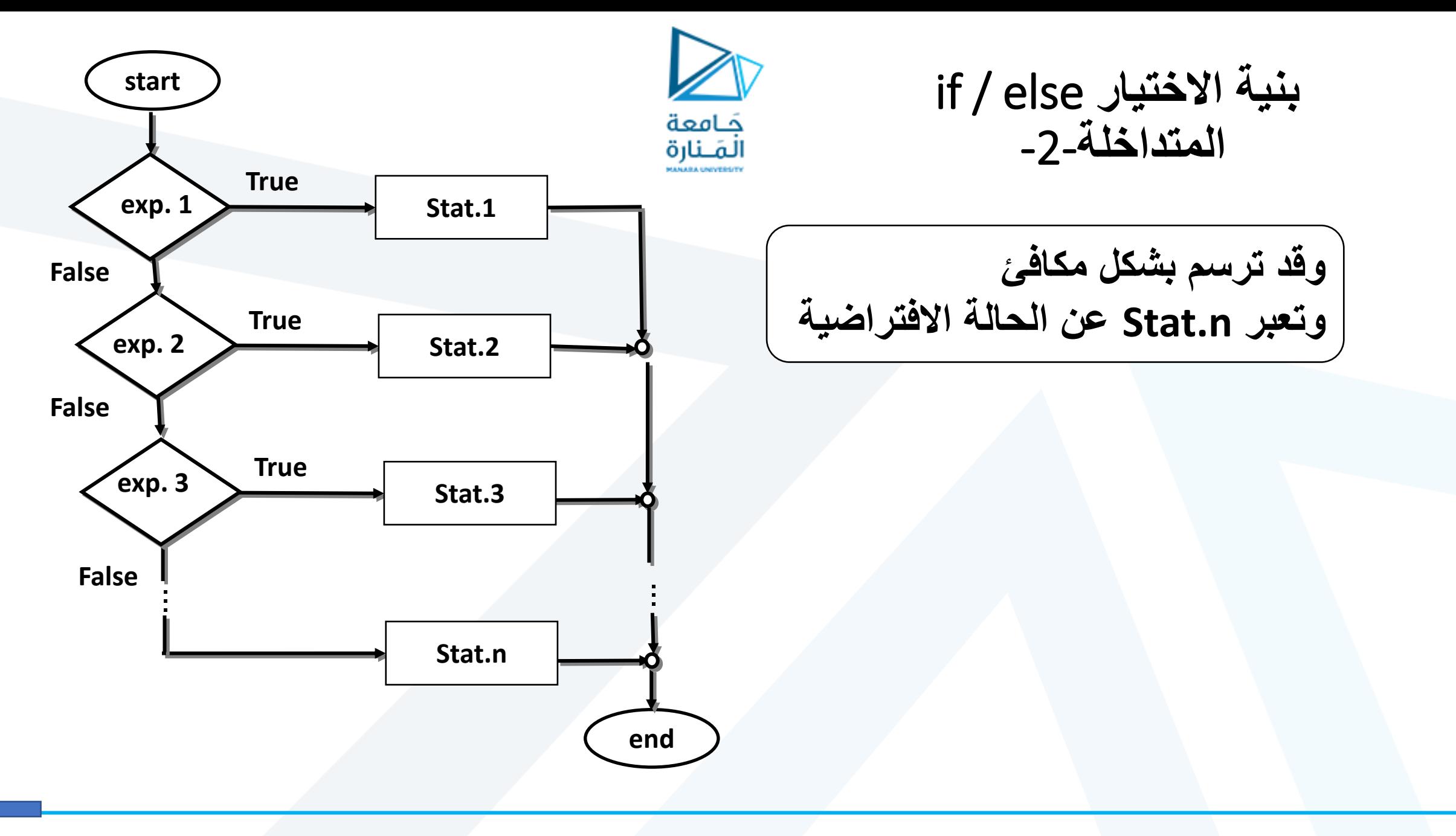

<https://manara.edu.sy/>

**if else if else if … المعشعشة االختيار بنية :12مثال else ليكن المطلوب إدخال معدل الطالب من خالل المتحول الصحيح ave ومعرفة تصنيف الطالب كما درسنا سابقا .**

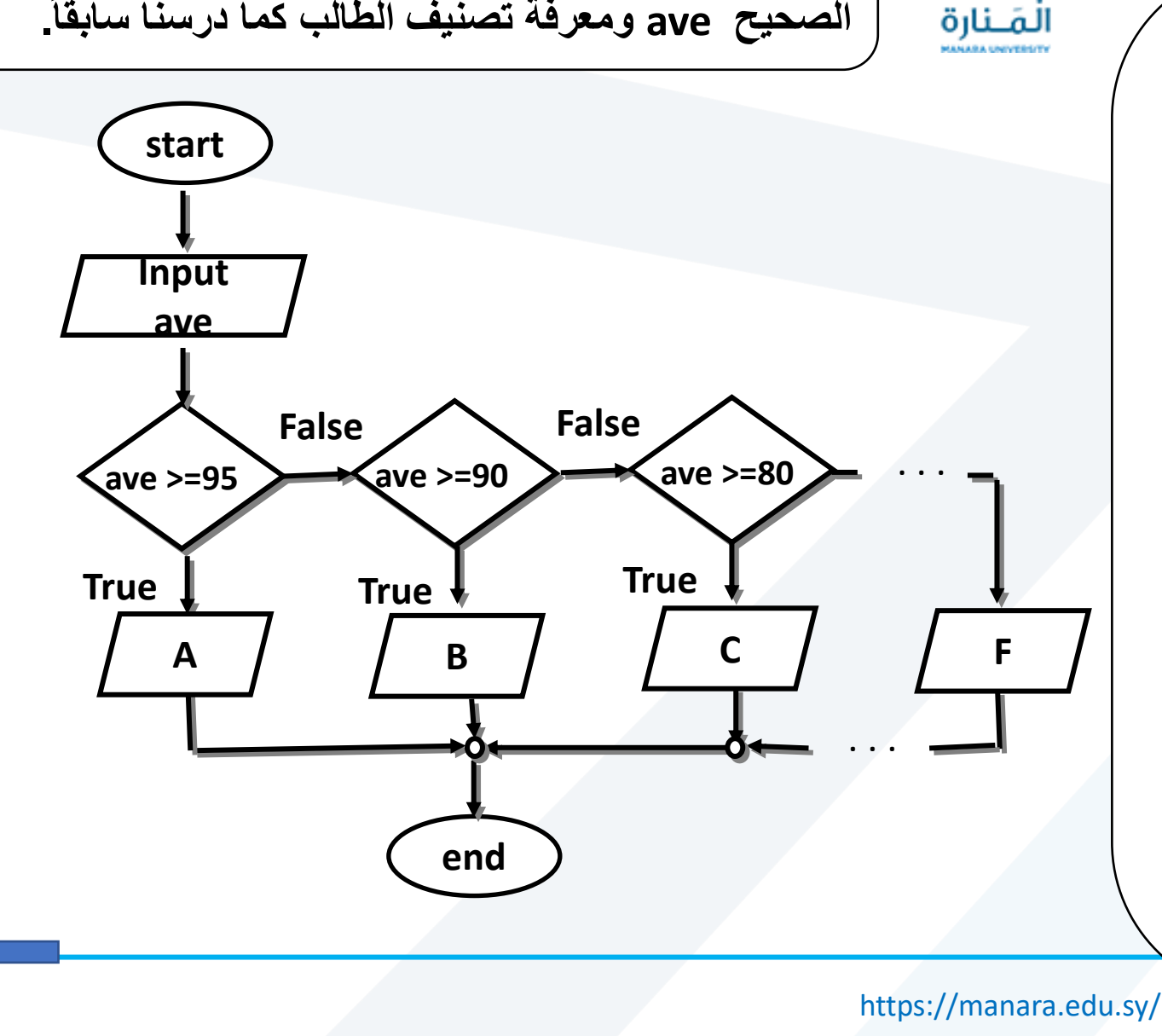

**بنية االختيار المعشعشة fext Algorithm (Pseudo code)** 

**1. Start**

جَامعة

**2. Input x**

**else**

**3. if (x>=95) then**

**else**

**Output 'A'**

**else**

**if (x>=90) then**

**Output 'B'**

**if (x>=80) then**

**else**

**Output 'C'**

**if (x>=70) then**

**Output 'D'**

**if (x>=60) then**

**else Output 'F'**

**Output 'E'**

**مثال على: بنية االختيار المعشعشة if / elseif elseif … else**

**#include "stdafx.h" #include<iostream> using namespace std; void main()**

#### **{**

**}**

**int mark; cout<<"enter mark:"; cin>> mark; if(mark >=95) cout<<"A\n"; else if(mark >=90) cout<<"B\n"; else if(mark >= 80) cout<<"C\n"; else if(mark >= 70) cout<<"D\n"; else if(mark >= 60) cout<<"E\n; else cout<<"F"<<endl;**

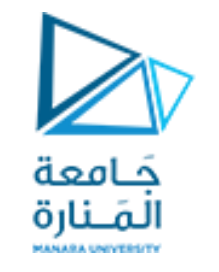

**بنية االختيار المعشعشة**-2-

**If student 's mark is greater than or equal to 95 Print "A" elseIf student 's mark is greater than or equal to 90 Print "B" elseIf student 's mark is greater than or equal to 80 Print "C" elseIf student 's mark is greater than or equal to 70 Print "D" elseIf student 's mark is greater than or equal to 60 Print "E" elsePrint "F"**

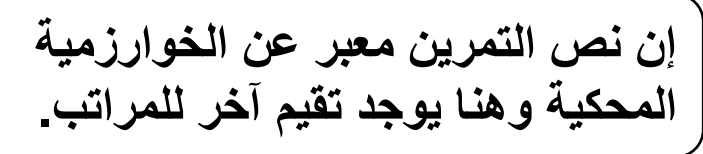

**مثال على: بنية االختيار المعشعشة if / elseif elseif … else**

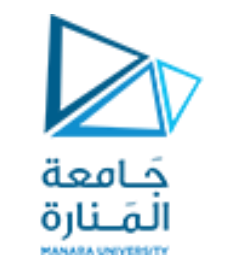

**بنية االختيار المعشعشة**-2-

```
if (grade >= 90 ) // 90 and above
   \text{cout} \leq \text{``A''}else if (grade >= 80 ) // 80-89
   \text{cout} \lt\lt "B";
else if ( grade >= 70 ) // 70-79cout \lt\lt "\lt""
else if (grade >= 60 ) // 60-69\text{cout} \lt\lt "D";
else
                            1/ less than 60cout \prec "F";
```
**مالحظة: هذا النص صحيح في ++C ولكن عند Python غير محترم لقواعد المسافات مما يجعلنا أكثر ميل للنص السابق**

[1]

### <span id="page-21-0"></span>(1) switch كامعة المَـنارة **The multiple selection structure .switch االختيار متعدد بنية -4-3-3 switch**

```
الصيغة العامة )تكافئ فقرة متعدد الخيارات السابقة مؤلفة من شرط وجسم(
switch (expression)
 { 
   case value1: statement1; break;
   case value2 : statement2; break;
   case value3: statement3; break;
   default : statement_n ;
} 
switch : كلمة مفتاحية )محجوزة( يليها قوسين صغيرين يوضع بينهما قيمة أو expression تعبير يؤول
لقيمه ستمرر وسيتم اختبارها. إذا كانت تساوي 1value ننفذ 1statement وتخرج
من جسم التعليمة إلى مابعد } بفضل تعليمة break أي نتجاهل الباقي، وإال ستختبر إن كانت تساوي 2value
تنفذ 2statement وتخرج وهكذا وإذا لم تتطابق مع أي من values تنفذ الحالة االفتراضيه default وهي
                    اختيارية قد التكون موجوده دائما ، ووجود break فيها اختياري ولن يؤدي عمل مميز.
```
**#include "stdafx.h" #include<iostream> using namespace std; void main()**

#### **{**

**{**

**;**

**[}](#page-23-0)**

**}**

```
char ch; int x=10;int y=5;
cout<<"enter mathematical operations:";
cin>>ch;
switch (ch)
```
**case'+':cout<<x<<'+'<<y<<'='<<x+y<<endl; break; case '-':cout<<x<<'-'<<y<<'='<<x-y<<endl; break;** case \*':cout<<x<<'\*'<<y<<'='<<x\*y<<endl; break; case '/':cout<<x<<'/><</><<<<<<<<<'='<<x/y<<endl; break; **case'%':cout<<x<<'%'<<y<<'='<<x%y<<endl;break;** //**default : cout << "error ?enter an operation\n "** 

**مثال :13 بنية متعدد االختيار** switch 2

**ليكن المطلوب إدخال أحد رموز العمليات الحسابية األساسية وإجراء هذه العملية على عددين مدخلين حيث تستخدم تعليمة switch وكتابة الخوارزمية.**

#### **Text Algorithm (Pseudo code)**

- **1. Start**
- **2. Input x ,y, ch**
- **3. switch (ch)**

```
case ch='+' , output x+y , break .
case ch='-' , output x-y , break .
case ch='*' , output x*y , break .
case ch='/' , output x/y , break .
case ch='%' , output x%y , break .
```
**4. end**

**مالحظة: -1 يمكن إضافة الحالة االفتراضية كسطر أخير default . -2 عند انطباق عدد من الحاالت بخيار واحد نكتب statn 2: case : 1 case**

حَـامعة المَـنارة

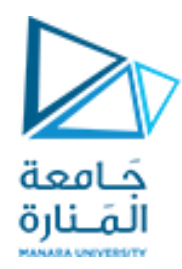

**مثال :14بنية متعدد االختيار** switch) 3(

<span id="page-23-0"></span>**#include "stdafx.h" #include<iostream> using namespace std; void main() {**

**{**

**}**

**}**

**char choice; cout<<"enter a char:"; cin>>choice; switch (choice)**

**case 'r': case 'R': cout<<"red"<<endl; break; case 'w': case 'W': cout<<"white"<<endl; break; case 'b': case 'B':cout<<"blue"<<endl; break; default: cout<<"error char"<<endl; break;**

**ليكن المطلوب طباعة red إذا كان المحرف المدخل r أو R، ويطبع white إذا كان المحرف المدخل w أو W، ويطبع blue إذا كان المحرف المدخل b أو B ويطبع رسالة error char إذا كان المحرف المدخل غير ذلك.**

> **مالحظة: إذا كانت الثوابت constant أعدادا صحيحة )ليست محارفا ( عندئذ ال توضع هذه الثوابت ضمن فواصل علوية.**

**تمرين: ليكن المطلوب إدخال رقم شهر من أشهر السنه ليتم طباعة أسم هذا الشهر**

**بعض األسئلة المطلوب**

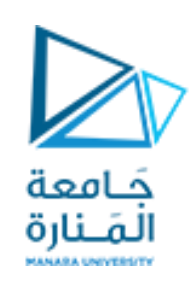

**بعض األسئلة المطلوب اإلجابة عن التالي:**

**1 - المطلوب مثال عن المخطط التدفقي بخيار واحد وبخيارين ومتعدد الخيارات. if else if else … else & switch مابين مقارنة – 2 -3 ليكن المطلوب كتابة الخوارزمية باستخدام اللغة الطبيعية وسم المخطط االنسيابي وكتابة الكود البرمجي للمعادلة التالية: -4 ليكن المطلوب إدخال درجة طالب g وإذا كانت g=< 60 اطبع passed و good وإال إطبـع failedو luck good كل كلمة تطبع على سطر منفرد مستخدم الشكل المختصر للتعليمة if. -5 تتبع المثال 11 للقيم التالية: 3=c 4,=b 1,=a.**  $\frac{2x+3m}{2x-4}$  $=\frac{2x+3x}{2}$  $\frac{x-4}{x-4}$  $x + 3m$ *y*

**-6 جدد مجال تحقق لعبارة إن أمكن ومبرر السبب . (100<a)&&(0<a(**